## **S7-300CPU317-2PN/DP**

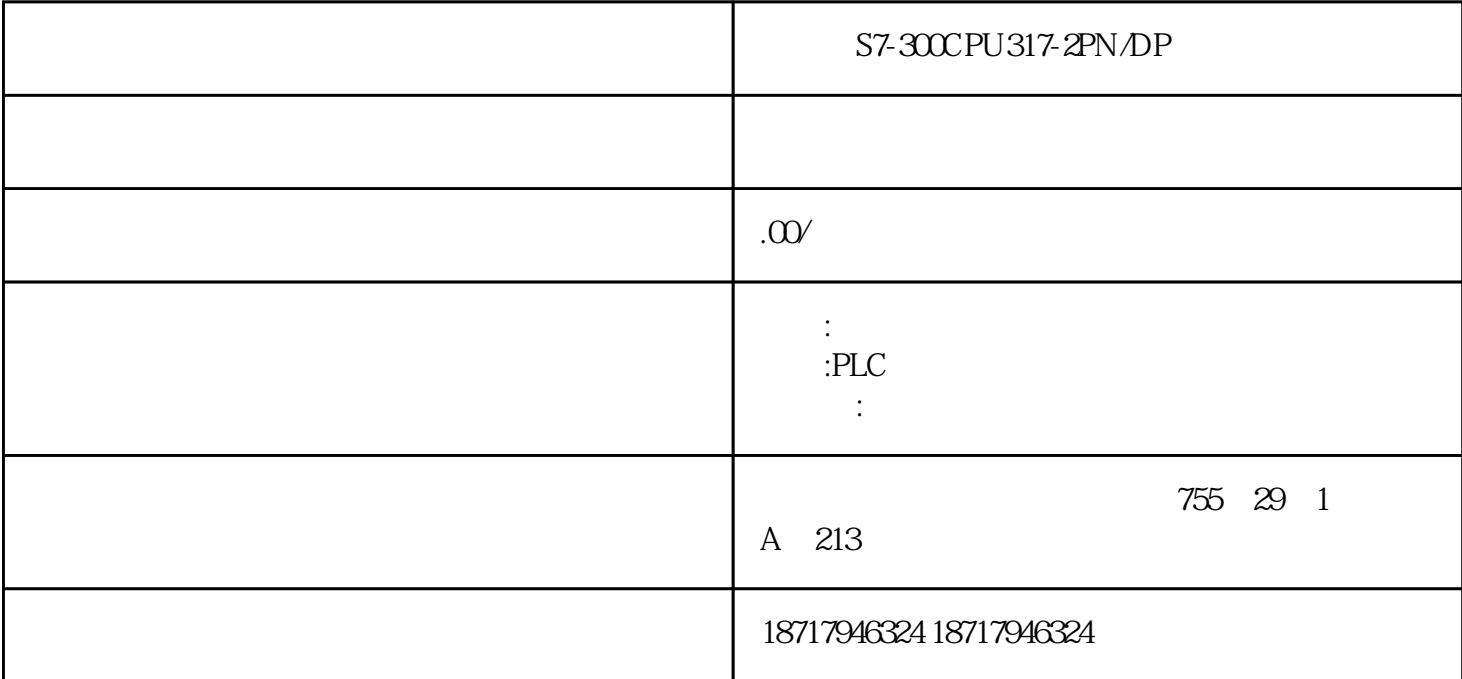

S7-300CPU317-2PN/DP

 $($ 

 $48$ 

PLC S7-200 S7-200 SMART S7-300 S7-400 S7-1200 S7-1500 ET200S ET200M ET200SP  $(+)$ 

 $7$  $9$  10  $11$ 

 $1$ 

 $\sim$  2

## 1. PLC S7-200 CPU

(1) PLC S7-200 STEP 7 MicroWIN READ\_RTC S7-200CPU V VW20

2 WinCC flexible  $\frac{u}{\sqrt{2\pi}}$  , which is the set of  $\frac{u}{\sqrt{2\pi}}$  ,  $\frac{u}{\sqrt{2\pi}}$  ,  $\frac{u}{\sqrt{2\pi}}$ S7-200<br>VW20

(3)如果用户使用ProTool组态,需要先设置好通讯参数,然后插入"日期/时间PLC"区  $57-200$  VW20

2. 57-200 PLC

 $(1)$  and  $(1)$  and  $(1)$  and  $(1)$  and  $(1)$  and  $(1)$  and  $(1)$  and  $(1)$  and  $(1)$  and  $(1)$  and  $(1)$  and  $(1)$  and  $(1)$  and  $(1)$  and  $(1)$  and  $(1)$  and  $(1)$  and  $(1)$  and  $(1)$  and  $(1)$  and  $(1)$  and  $(1)$  and 、秒6个BYTE类型变量,分别连接到PLC的连续V区中,例如:VB40~ VB45;

2 PLC S7-200 STEP 7 MicroWIN SET RTC VB40~ VB45 PLC

PLC

OLD

用LD、LDN指令,分支结束用OLD指令。OLD指令与后述的ALD指令均为无目标元件指

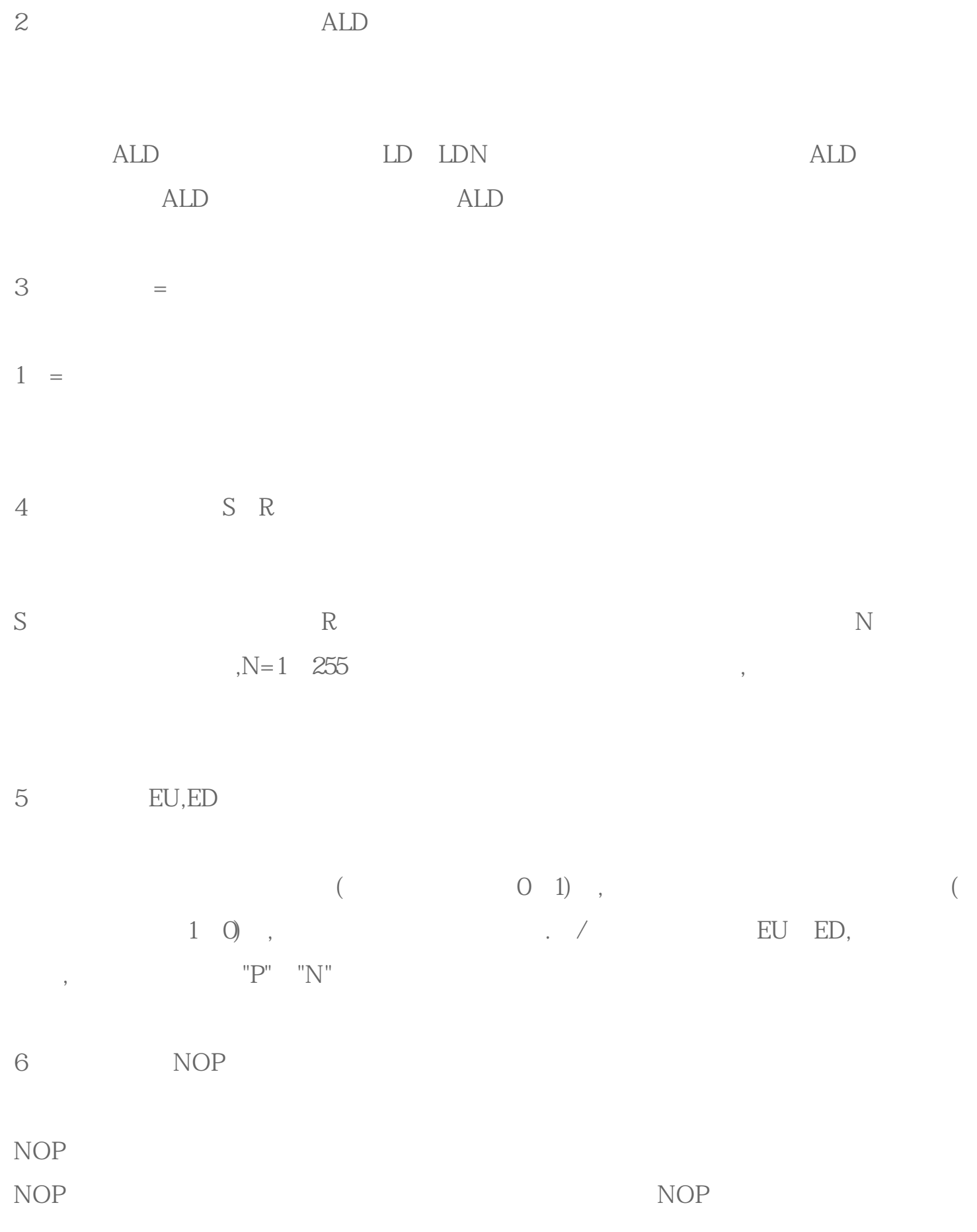

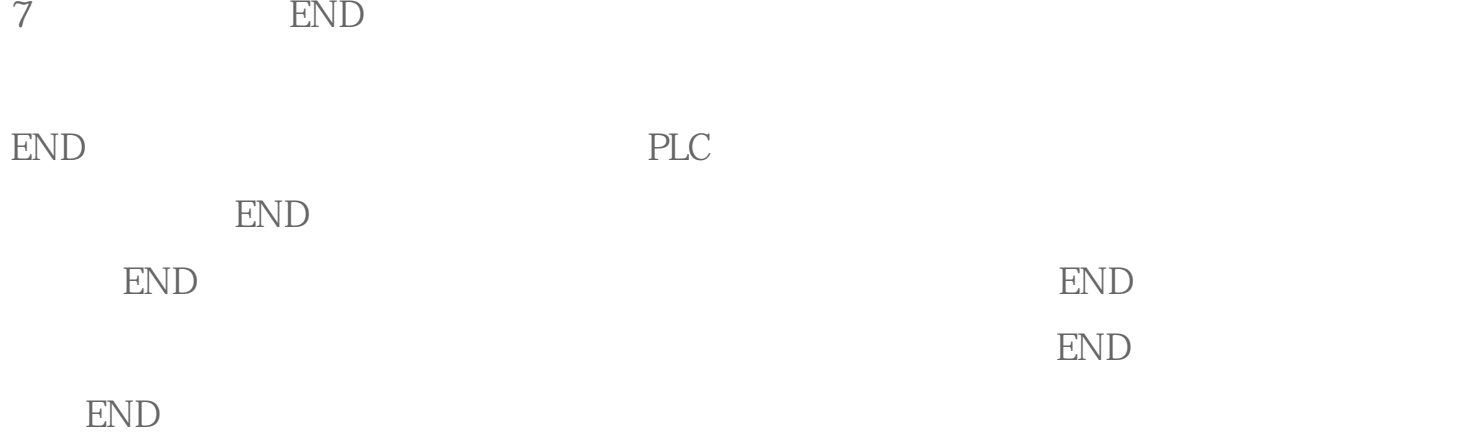